# CS/ENGRD 2110 SPRING 2015

#### References to text and JavaSummary.pptx

- **a** Local variable: variable declared in a method body B.10–B.11 slide 45
- $\Box$  Inside-out rule, bottom-up/overriding rule C.15 slide 31-32 and consequences thereof slide 45
- ! Use of **this** B.10 slide 23-24 and **super** C.15 slide 28, 33
- □ Constructors in a subclass C.9–C.10 slide 24-29
- $\Box$  First statement of a constructor body must be a call on another constructor —if not Java puts in **super**(); C.10 slide 29

#### Homework

**3** 

Visit course website, click on Resources and then on Code Style Guidelines. Study

- 4.2 Keep methods short
- 4.3 Use statement-comments …
- 4.4 Use returns to simplify method structure
- 4.6 Declare local variables close to first use …

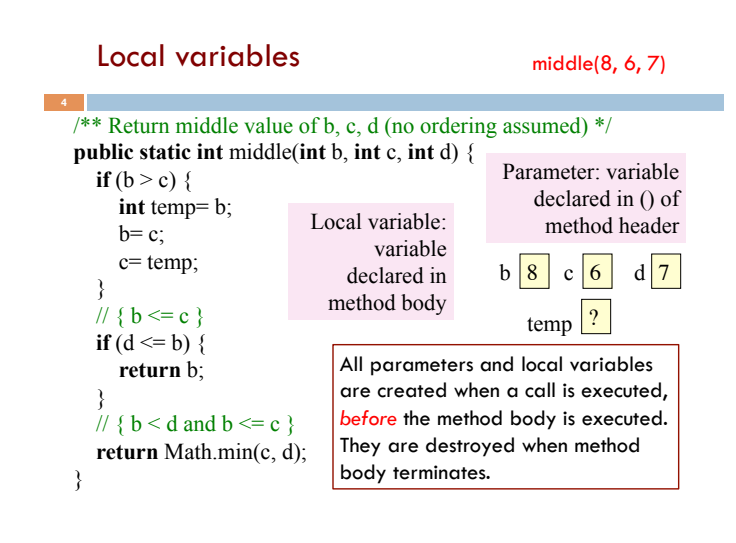

#### Scope of local variable

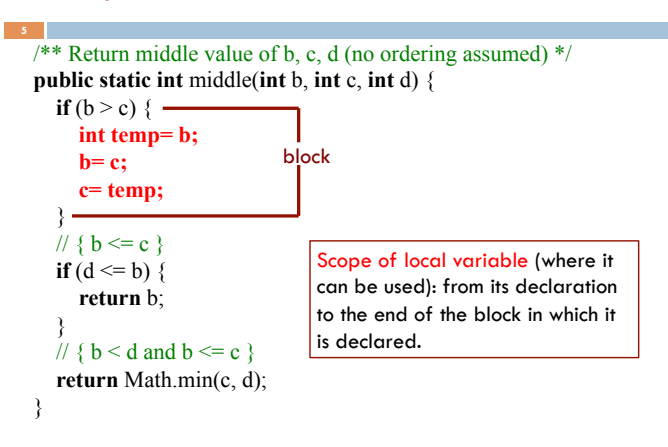

#### Principle about placement of declaration

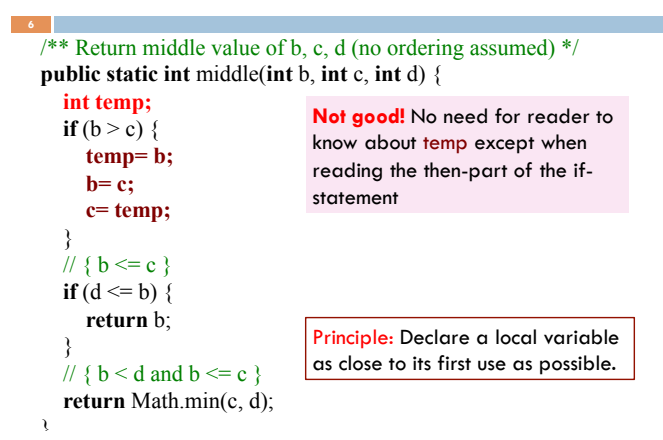

### Assertions promote understanding

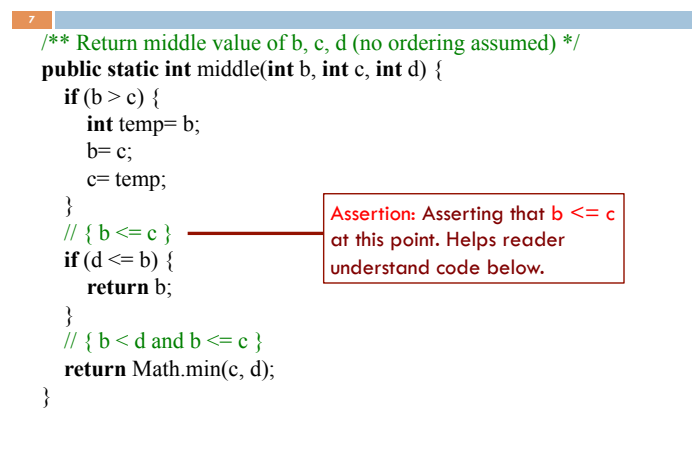

# Bottom-up/overriding rule

Which method toString()  $\frac{1}{\text{PhD@20}}$ is called by

c.toString() ?

# **Overriding rule** or

**bottom-up rule:** To find out which is used, start at the bottom of the object and search upward until a matching one is found.

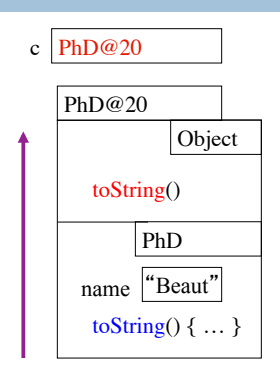

# Inside-out rule

**9** 

**Inside-out rule:** Code in a construct can reference any names declared in that construct, as well as names that appear in enclosing constructs. (If name is declared twice, the closer one prevails.)

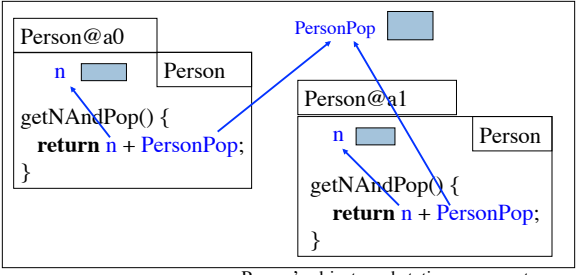

Person's objects and static components

# Parameters participate in inside-out rule

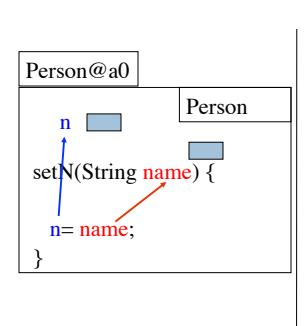

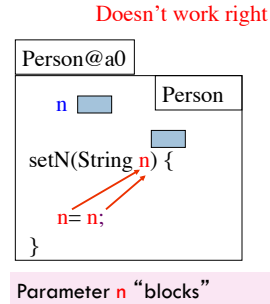

reference to field n. (n is a "shadowed" variable)

# A solution: use **this**

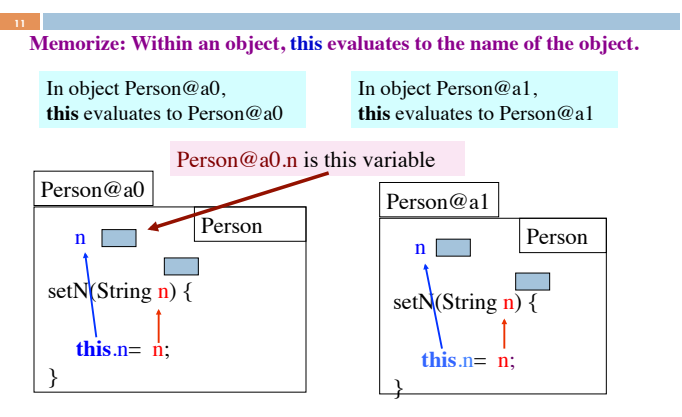

# About **super**

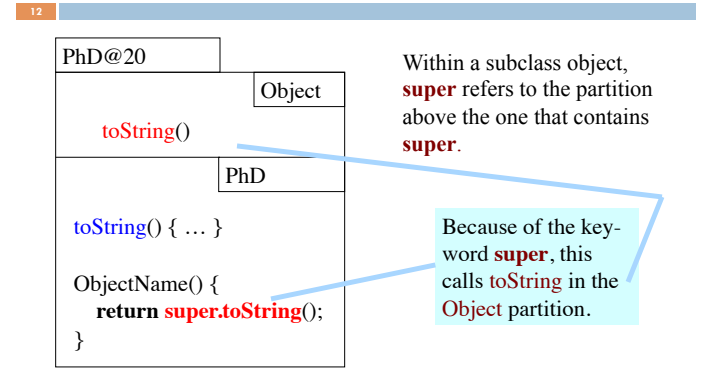

#### Calling a constructor from a constructor

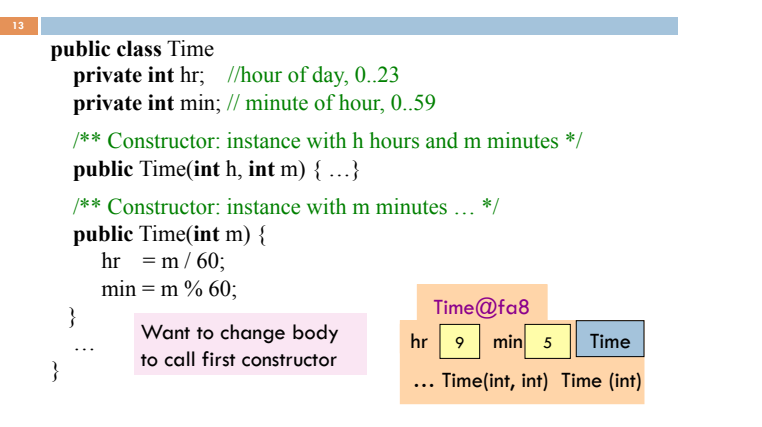

#### Calling a constructor from a constructor

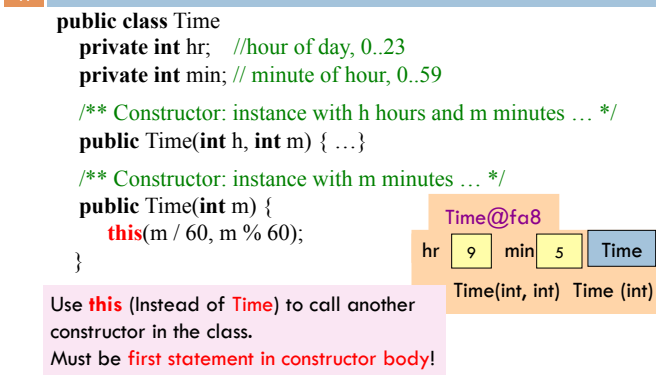

#### Principle: Initialize superclass fields first

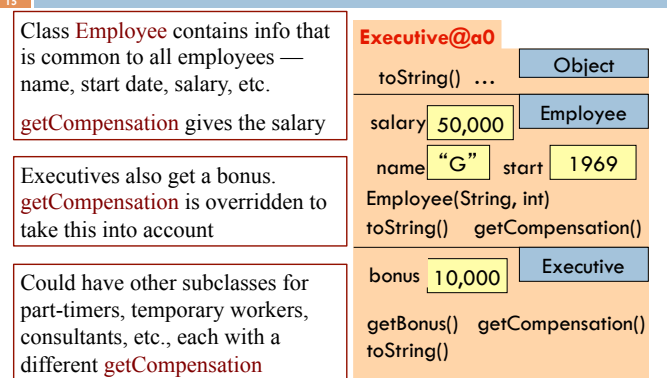

# Without OO ...

Without OO, you would write a long involved method:

#### **public double** getCompensation(…) {

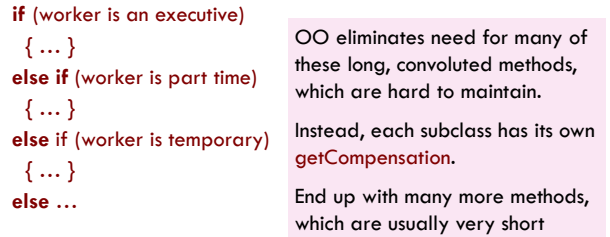

#### Principle: initialize superclass fields first

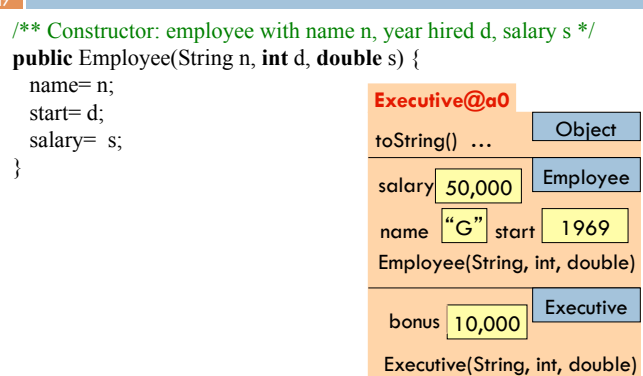

#### Principle: initialize superclass fields first

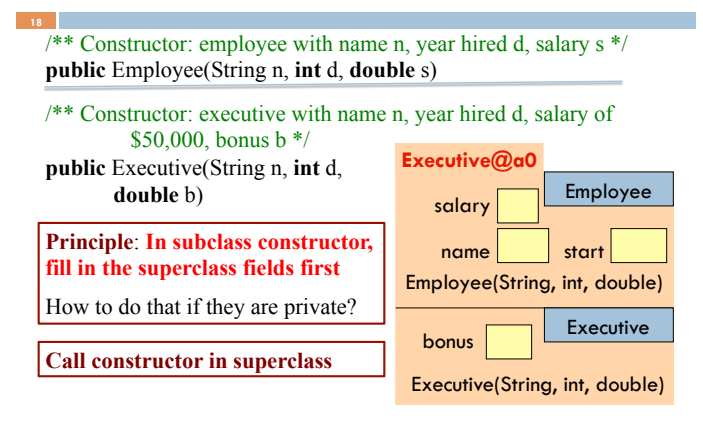

# Principle: initialize superclass fields first

 $\frac{19}{4}$  Constructor: employee with name n, year hired d, salary s \*/ **public** Employee(String n, **int** d, **double** s)

/\*\* Constructor: executive with name n, year hired d, salary of \$50,000, bonus b \*/

**public** Executive(String n, **int** d, **double** b) {

 $\equiv$  Employee(n, d, 50000); bonus= b; **super** 

}

To call a superclass constructor, use **super**( … )

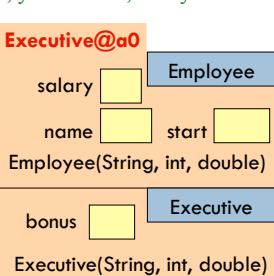

Г

# Principle: initialize superclass fields first

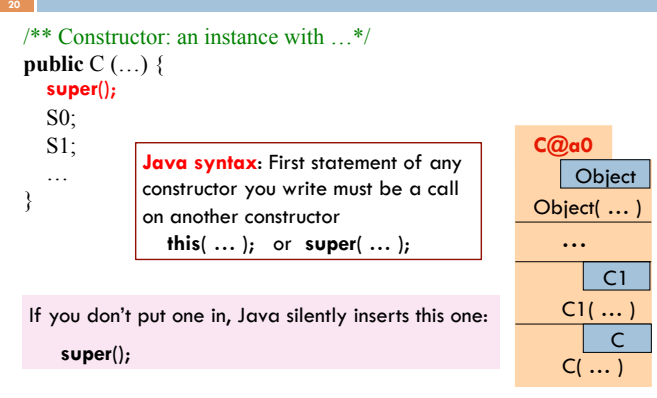